## Электронный энтомологический журнал Entomology Info

На правах «отдельного оттиска»

Бенедиктов А.А., 2007. Слайд-адаптер для цифровой камеры // Entomology Info: http://entomology.ru/archiv\_article/video/slide.htm

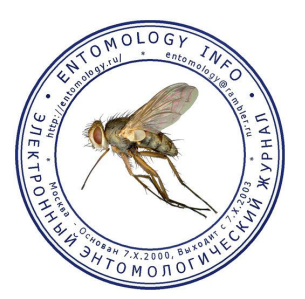

## © 2007, Александр Бенедиктов

119991, Российская Федерация, Москва, ГСП-1, Ленинские горы, МГУ им. М.В. Ломоносова, биологический факультет, кафедра энтомологии http://entomology.ru/main\_menu/persons/pages/benediktov.htm

## Слайд-адаптер для цифровой камеры

Недавно перед нами встала задача перевод слайдов и негативных пленок в цифровой вид. И это касалось не только личных любительских материалов, но и учебных пособий, а также книг, которые еще в те далекие времена, когда отсутствовали ксероксы и сканеры, переснимали на фотопленку. А пленка с каждым годом старится, царапается, ломается, приходит в непотребный вид.

Посмотрели мы, сколько стоит фирменный слайд-адаптер Nikon ES-E28 к цифровой камере и задумались, стоит ли игра свеч, поскольку после выполненной работы надобность в этом аксессуаре отпадет. Конечно, можно использовать для этого сканер, но при больших количествах слайдов и рулонной пленки процесс сканирования становится<br>затруднительны. И решено было затруднительны. И решено было изготовить адаптер из подручных средств.

В качестве слайдодержателя мы использовали отечественный Диаскоп-2 "Ленинград", предварительно удалив из него окулярную часть полностью.

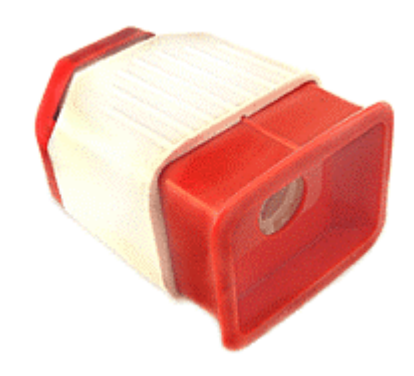

Для того, чтобы изображение было более контрастным (белая пластмасса диаскопа очень хорошо пропускает свет) мы покрасили его черной нитроэмалью.

Наиболее сложным было найти крепление насадки к фотоаппарату. Нужно было подобрать такой тип соединения, чтобы было возможно вращать и наклонять слайдодержатель для выравнивания границ кадра с границами поля матрицы камеры.<br>Решение пришло случайно: пришло случайно: выбрасывался списанный тубус для фотографирования на пленочную фотокамеру с экрана осциллографа. Вот и пригодилось его верхнее кольца с присоединительной резьбой М42х1.

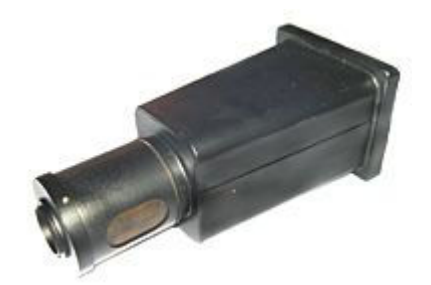

Наибольший внутренний диаметр этого кольца как раз пришелся в пору для того, чтобы с достаточно сильным натягом вставить диаскоп, спилив предварительно немного бортики с его углов.

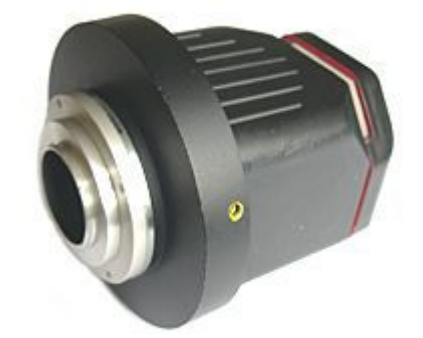

Соединение слайд-адаптера с фотоаппаратом Nikon Coolpix 4300 осуществлялось при помощи набора переходных колец, описанных нами неоднократно в предыдущих частях нашего обзора.

После пробных снимков выяснилось, что такое монтирование слайдодержателя не совсем удачно, поскольку слайд значительно удален от объектива, что требует применить сильный цифровой зум, в результате чего резкость ощутимо падает. В связи с этим пришлось укоротить пластмассовую часть диаскопа так, чтобы расстояние от слайда до объектива примерно равнялось таковому оригинальной насадки Nikon ES-E28.

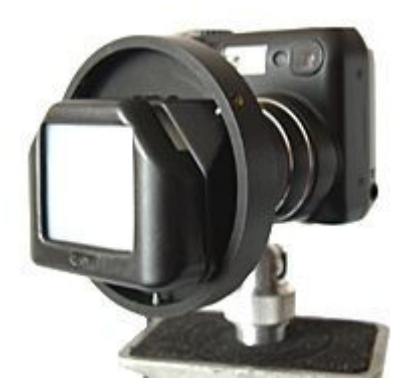

Следует обратить внимание на освещение, которое должно быть достаточно ярким. При недостаточном количестве света камера может просто не сфокусироваться на слайде.

Кроме отдельных слайдов в рамках можно переснимать кадры с полосок кинопленки, вставив ее в щели с боков накладного экрана диаскопа. А это уже дает возможность работать с фильмокопиями.

Вот, что получается при съемке с импровизированным слайд-адаптером на цифровой фотоаппарат Nikon Coolpix 4300. В настройках камеры выставлялось использование слайд-адаптера, небольшое масштабирование осуществлялось цифровым зумом. Съемка велась в формате JPG качества FINE, размер кадра 2272x1704.

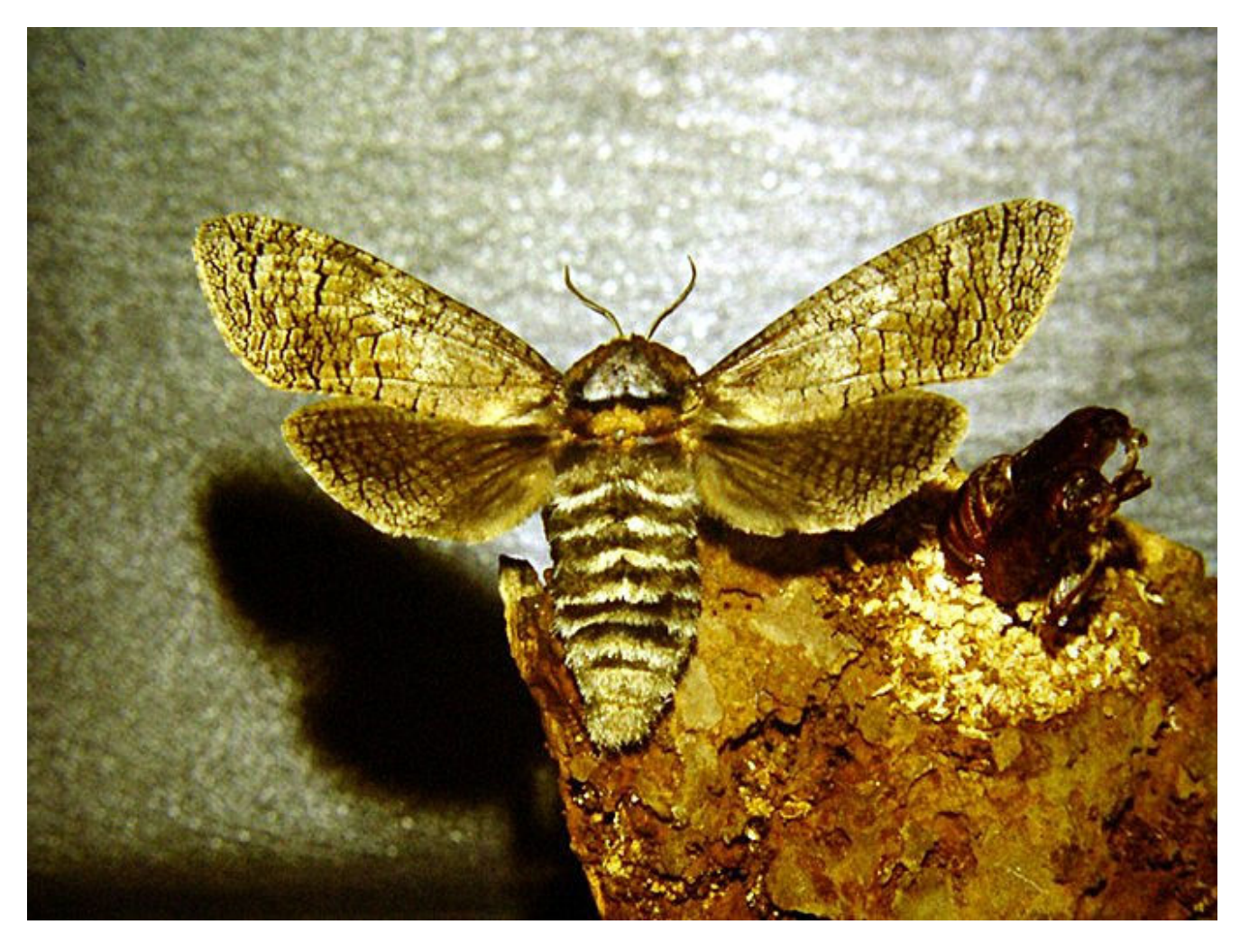

Переснятый слайд для размещения в интернете (уменьшено, JPG-компрессия 90%, резкость нечеткая маска 100%). Cossus cossus (Cossidae) (Москва). Бабочка, вышедшая из куколки. Верхняя часть куколки видна из отверстия справа. Композиция: А. Бенедиктов (1991 год, Зенит-ЕТ, Индустар-61 Л/З-МС, ORWOCHROM UT 18).

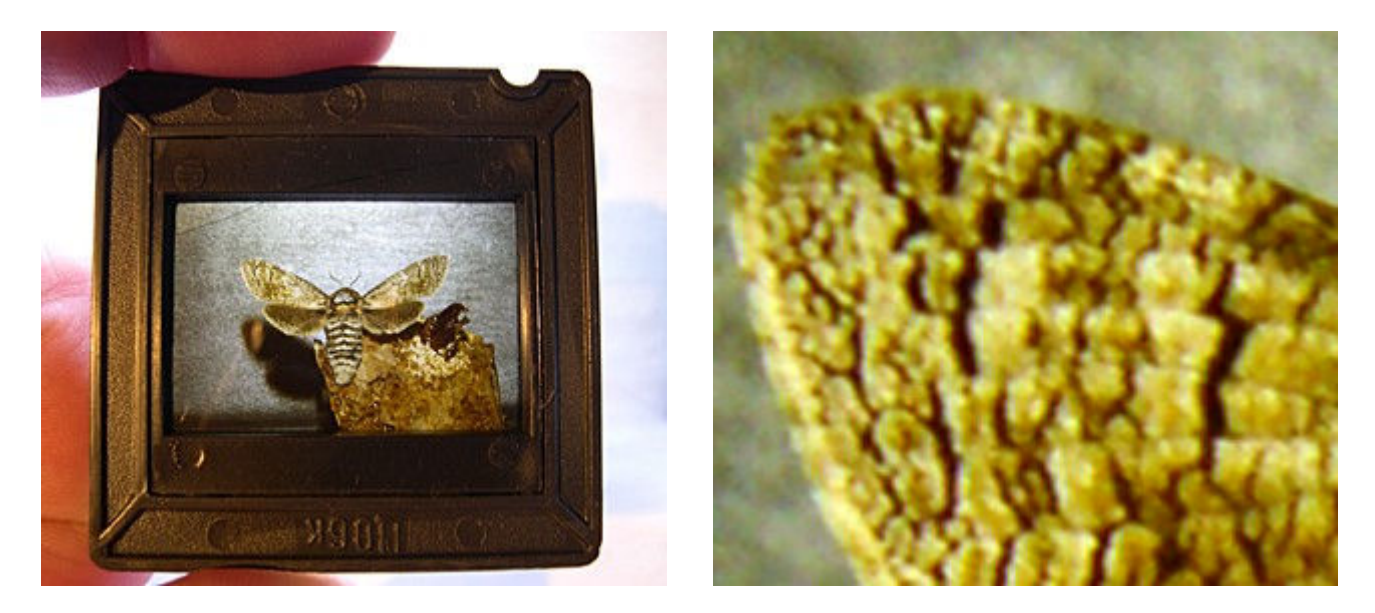

Слайд (24х36 мм) и его переснятый участок (вершина левого переднего крыла) выкадровка 1:1.